# Adobe Photoshop CC 2018 Version 19 Crack + Serial Number Free Registration Code [Win/Mac] [Latest-2022]

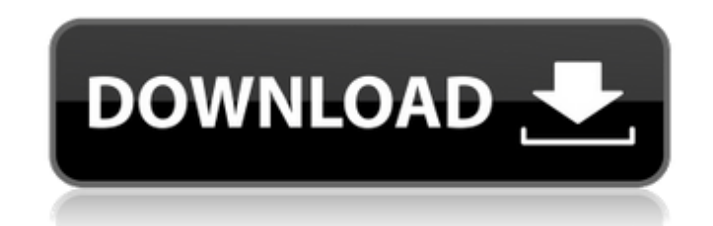

# **Adobe Photoshop CC 2018 Version 19 Crack+ Free Download For PC [March-2022]**

Note The keyboard shortcuts for Photoshop don't affect the action of your Photoshop application. Click the Help menu (it's on the menu bar by the WordArt button) to access a tutorial on using Photoshop's tools. You can edi \*\*Open a new image\*\*. In this example, we'll use a textured square with a paintbrush in the foreground (Figure 4-2, Tools->Tasks->Drawing Tools->Paint Bucket, and click the button \(c\) to set the foreground color; \(d\) a selected,  $\langle g \rangle$ ,  $\langle h \rangle$ ,  $\langle i \rangle$ ,  $\langle i \rangle$ ,  $\langle j \rangle$ ,  $\langle k \rangle$ ,  $\langle l \rangle$ ,  $\langle m \rangle$ ,  $\langle m \rangle$ ,  $\langle o \rangle$  and  $\langle p \rangle$  adjust the brush size and hardness;  $\langle q \rangle$  previews the brush stroke; and  $\langle r \rangle$  opens the

# **Adobe Photoshop CC 2018 Version 19 Crack+ Patch With Serial Key X64 [April-2022]**

Here's a bunch of Photoshop plugins for Elements. The most useful tools are organized by category. You can quickly find what you need with the filters at the top of the page. From Photoshop, there are three different ways appears. Choose File > Browse and select a file. This works for most image types, from digital camera files to jpgs, gifs, and pngs. Using a Bridge Library, import one or more files into Photoshop Elements. The library is camera. You can either select files from a digital camera, or transfer a folder of files into your computer, to use with your EOS 5D Mark II. The resulting library folder will contain the original file, plus a copy. Adobe Elements' Bridge library feature is a great way to organize and preview images. You can use the library as a directory to store images from a digital camera. One of the files in the library will be the original copy of the browser. (Depending on the size of the original image, you may get two or more previews for one file.) You can tell which file is the original by its file size. The original file should be 128 KB or larger, whereas the pre on the Adobe website. Importing Files Open Photoshop Elements, go to the File menu, and choose Open. Then choose Umport. Click Browse to locate the file, navigate the folder hierarchy, and select a file. If you are using a confirm that you want to open the file. You can cancel the action by selecting Cancel. Convert to Photoshop Edit and Apply Transforms You can create new files by a681f4349e

### **Adobe Photoshop CC 2018 Version 19 Crack+**

Founded in 1965, the League of American Bicyclists (LAB) is the nation's oldest and largest membership-based nonprofit organization dedicated to bicycling. We represent more than 70,000 organizations at the local, state an teams, and advocacy groups. A full-time staff of more than 100 monitors and manages the LAB Bicycle Friendly Communities program and publishes the Bicycle Friendly America (BFA) designation and maps that highlight neighbor program and is credited with helping to get more than 600 U.S. communities on the road to being Bicycle Friendly. The LAB also engages in technical assistance, advocacy and education for bicycling groups and organizations economic benefits of bicycling to decision makers at all levels. The LAB also provides critical guidance and technical support to sponsors of the National Bicycle & Pedestrian Demonstration Project, the primary funding mec and pedestrian infrastructure plays in making America a leading nation in terms of population health, energy and environmental quality. The LAB also manages the Bicycle Industries Association solely for the bicycle and ped stature and membership, representing almost 1,300 members located in more than 50 countries. History of the League of American Bicyclists Our Story The League of American Bicyclists (LAB) is the nation's oldest and largest 70,000 organizations across the United States, including cities, businesses, museums, public agencies, colleges and universities, professional sports teams, and advocacy groups. The LAB has become an important source of te system improvement. We also educate Congress and the media about bicycling. In 1967, LAB founder Mary Ross wanted to promote bicycling, but had no idea how. After learning about the Bicycle Demonstration Project under cons

Secret Squirrel (1967 film) Secret Squirrel is a 1967 British comedy film, directed by John English and starring Peter Sellers, Maggie Smith, Barbara Wren and Robert Morley. It is based on the novel Secret Squirrel by Mich productions, it has since gained a cult following. It marked the last time Smith and Morley worked together before their divorce. It was first released in the United Kingdom on 20 June 1967 and later released in the United false sly smiles". Plot Frederick Silver, a middle-aged, middle-class man, sets out to con a rich Frenchman, Edouard Gaston, so he can leave his (unsuccessful) wife for him. He also wants to get a large sum of money. He go into giving him a passport. Fred has his own passport. M. P. Paulignac is a friend of Peter Sellers, and on being told that Fred is a friend of Peter Sellers, M. P. Paulignac tells Fred he can get an instant passport to Fr its table of contents, contains an advertisement for a passport of the type Fred wants. This happens to be the first number of a series of passports, number 417, which is the number Fred has in his own passport. Fred and M passport department, who verify that number and try to send the passport. The process takes so long that the document is en route and arrives before Fred has his opportunity to pretend to buy the passport from the departme Fred returns to the embassy, once again trying to get the passport, only to be told that that is not an easy process. M. P. Paulignac

#### **What's New In?**

# **System Requirements For Adobe Photoshop CC 2018 Version 19:**

Supported System Specification: Ubuntu 16.04, 18.04 Intel Mac system (macOS Catalina or later) Acer Aspire T700-TS72T-6817 with NVIDIA GeForce 1080 GPU The system must have a minimum of 4GB of system memory (RAM) and it mu or later How to Install Linux in Your Acer Aspire T700? Click here to download

Related links:

[https://belz-elektromagie.de/wp-content/uploads/2022/06/Adobe\\_Photoshop\\_EXpress\\_License\\_Keygen\\_Free\\_Download\\_Updated\\_2022.pdf](https://belz-elektromagie.de/wp-content/uploads/2022/06/Adobe_Photoshop_EXpress_License_Keygen_Free_Download_Updated_2022.pdf) <https://prescottlifestyledecks.com/adobe-photoshop-2021-version-22-3-1-hacked-x64-updated/> [https://u-ssr.com/upload/files/2022/06/khhNn1sXstmFQ4NlHMQa\\_30\\_e577485e8e6ba0929980176383667662\\_file.pdf](https://u-ssr.com/upload/files/2022/06/khhNn1sXstmFQ4NlHMQa_30_e577485e8e6ba0929980176383667662_file.pdf) [https://martelle-lingerie.com/wp-content/uploads/2022/06/Adobe\\_Photoshop\\_2022\\_Version\\_2311.pdf](https://martelle-lingerie.com/wp-content/uploads/2022/06/Adobe_Photoshop_2022_Version_2311.pdf) [https://tecunosc.ro/upload/files/2022/06/7mtcbV4oqt46MeA2L6TM\\_30\\_54fe65b1fd4ee7bdf364beb02aa8bf4c\\_file.pdf](https://tecunosc.ro/upload/files/2022/06/7mtcbV4oqt46MeA2L6TM_30_54fe65b1fd4ee7bdf364beb02aa8bf4c_file.pdf) <https://www.acc.org.bt/sites/default/files/webform/complaints/kalcri642.pdf> [https://thaiherbbank.com/social/upload/files/2022/06/WXaovl9xjDYTSS2p9R86\\_30\\_54fe65b1fd4ee7bdf364beb02aa8bf4c\\_file.pdf](https://thaiherbbank.com/social/upload/files/2022/06/WXaovl9xjDYTSS2p9R86_30_54fe65b1fd4ee7bdf364beb02aa8bf4c_file.pdf) <https://roundabout-uk.com/adobe-photoshop-2022-crack-full-version-keygen-x64/> <https://portalnix.com/adobe-photoshop-2021-version-22-install-crack-free-download/> [https://www.bm-cat.com/sites/bmc\\_be/files/webform/adobe-photoshop-cs6.pdf](https://www.bm-cat.com/sites/bmc_be/files/webform/adobe-photoshop-cs6.pdf) <https://wmich.edu/system/files/webform/elyhen121.pdf> <https://streamers.worldmoneybusiness.com/advert/adobe-photoshop-2021-version-22-4-3-keygen-only-download-updated-2022/> <http://mservice.bg/?p=1680> <https://vedakavi.com/adobe-photoshop-2021-version-22-1-1-free/> [https://www.illuzzzion.com/socialnet/upload/files/2022/06/7ruEHXhfSNb3qGG8y4zY\\_30\\_0ec5a47666eb9ee480ce9b776c273be5\\_file.pdf](https://www.illuzzzion.com/socialnet/upload/files/2022/06/7ruEHXhfSNb3qGG8y4zY_30_0ec5a47666eb9ee480ce9b776c273be5_file.pdf) [http://saddlebrand.com/wp-content/uploads/2022/06/Adobe\\_Photoshop\\_CC\\_2015\\_version\\_18.pdf](http://saddlebrand.com/wp-content/uploads/2022/06/Adobe_Photoshop_CC_2015_version_18.pdf) [https://www.linkspreed.com/upload/files/2022/06/tRQ7uUuKbcbpGGLplycE\\_30\\_54fe65b1fd4ee7bdf364beb02aa8bf4c\\_file.pdf](https://www.linkspreed.com/upload/files/2022/06/tRQ7uUuKbcbpGGLplycE_30_54fe65b1fd4ee7bdf364beb02aa8bf4c_file.pdf) [https://www.rumahpro.id/wp-content/uploads/2022/07/Photoshop\\_EXpress\\_Free\\_Download\\_Latest\\_2022.pdf](https://www.rumahpro.id/wp-content/uploads/2022/07/Photoshop_EXpress_Free_Download_Latest_2022.pdf) [https://www.myshareshow.com/upload/files/2022/06/xQwZDfzxWpXsQAXbSJ7N\\_30\\_54fe65b1fd4ee7bdf364beb02aa8bf4c\\_file.pdf](https://www.myshareshow.com/upload/files/2022/06/xQwZDfzxWpXsQAXbSJ7N_30_54fe65b1fd4ee7bdf364beb02aa8bf4c_file.pdf) <https://www.voyavel.it/adobe-photoshop-2021-version-22-3-1-serial-number-and-product-key-crack-full-version-free-download-april-2022/>